## Проблемы обработки данных при работе с конфигурациями на базе платформы 1С:предприятие

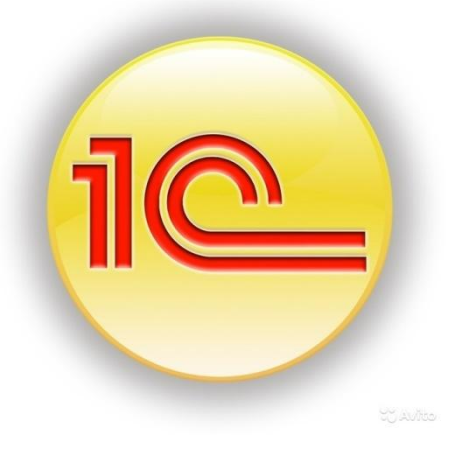

Докладчик: Совин А.В. Группа ИТ-11МО Научный руководитель: Лагутина Н.С. Кафедра: Кафедра вычислительных и программных систем

#### **Отраслевые решения**

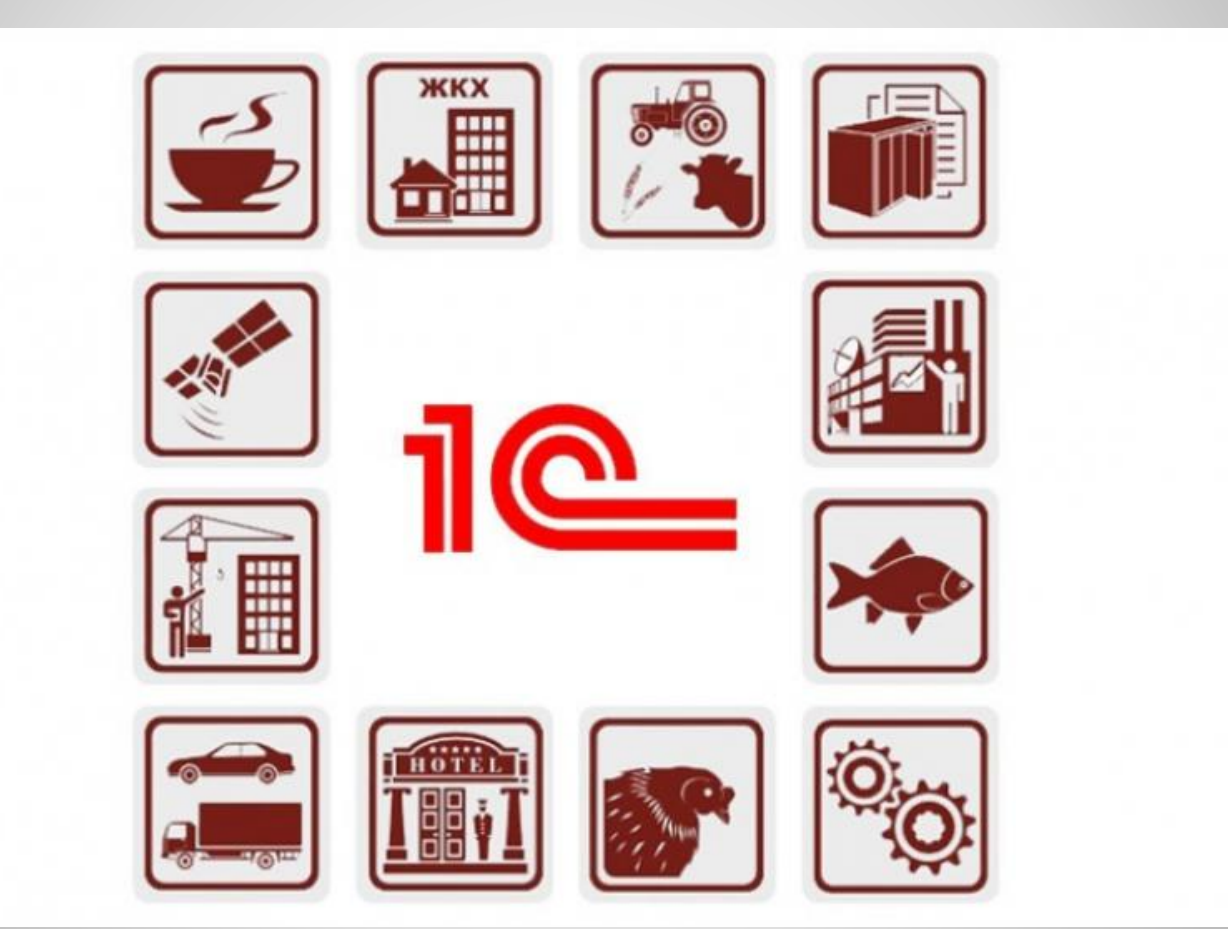

#### **Типовые решения**

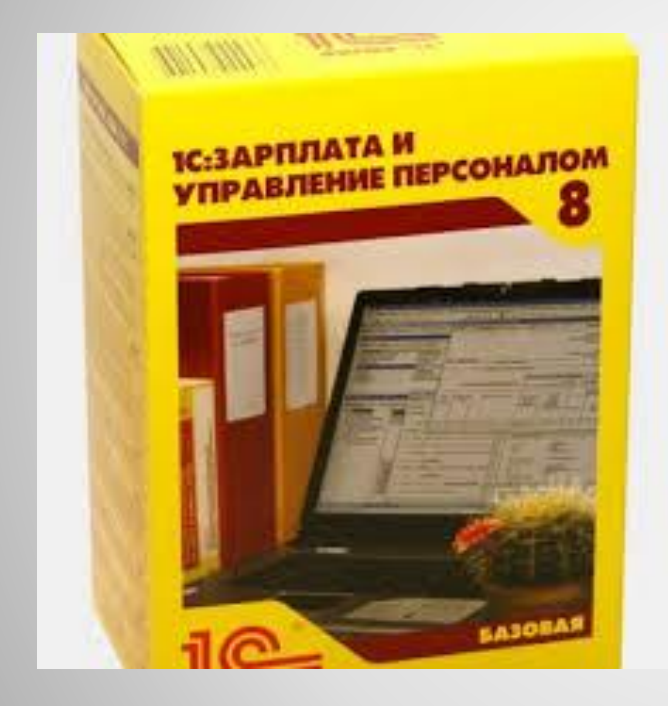

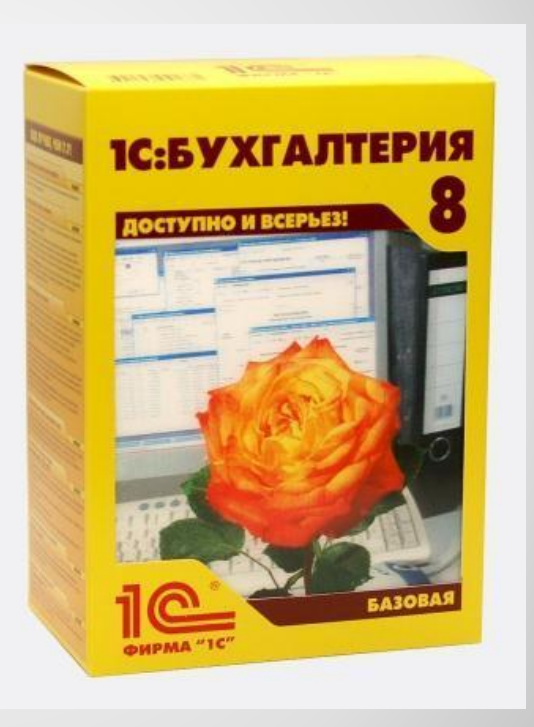

# **Коротко о главном**

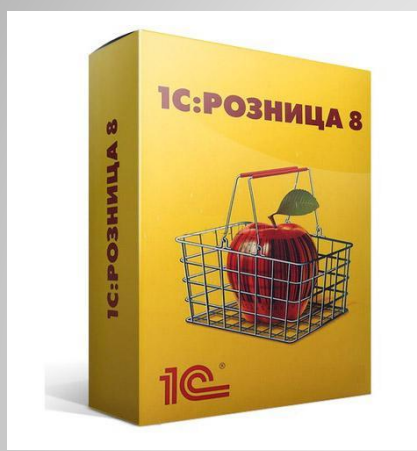

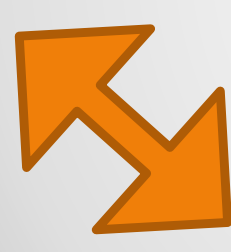

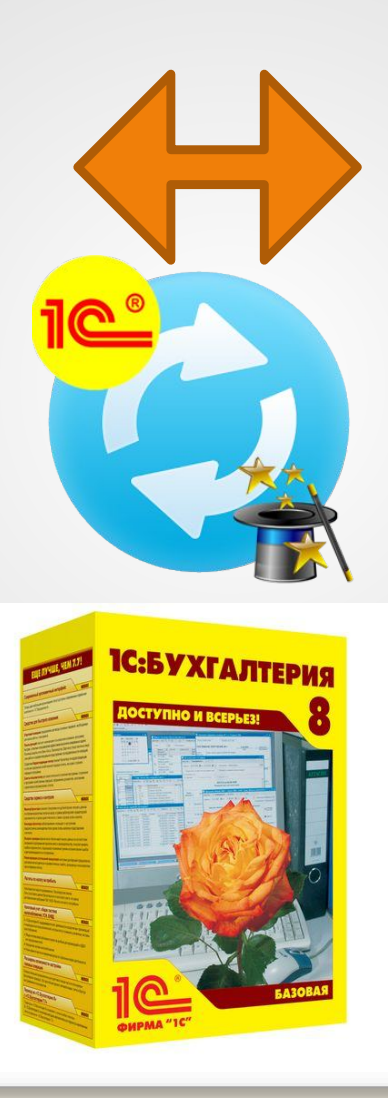

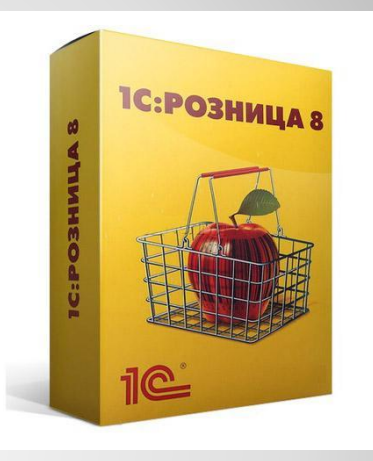

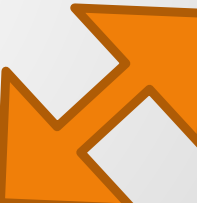

### Основные вопросы и проблемы:\

Как отслеживать корректность данных при ведении учета сразу в нескольких программах?

- Ограничить пользователей конечных узлов на добавление данных.

### Через что обмениваться данными?

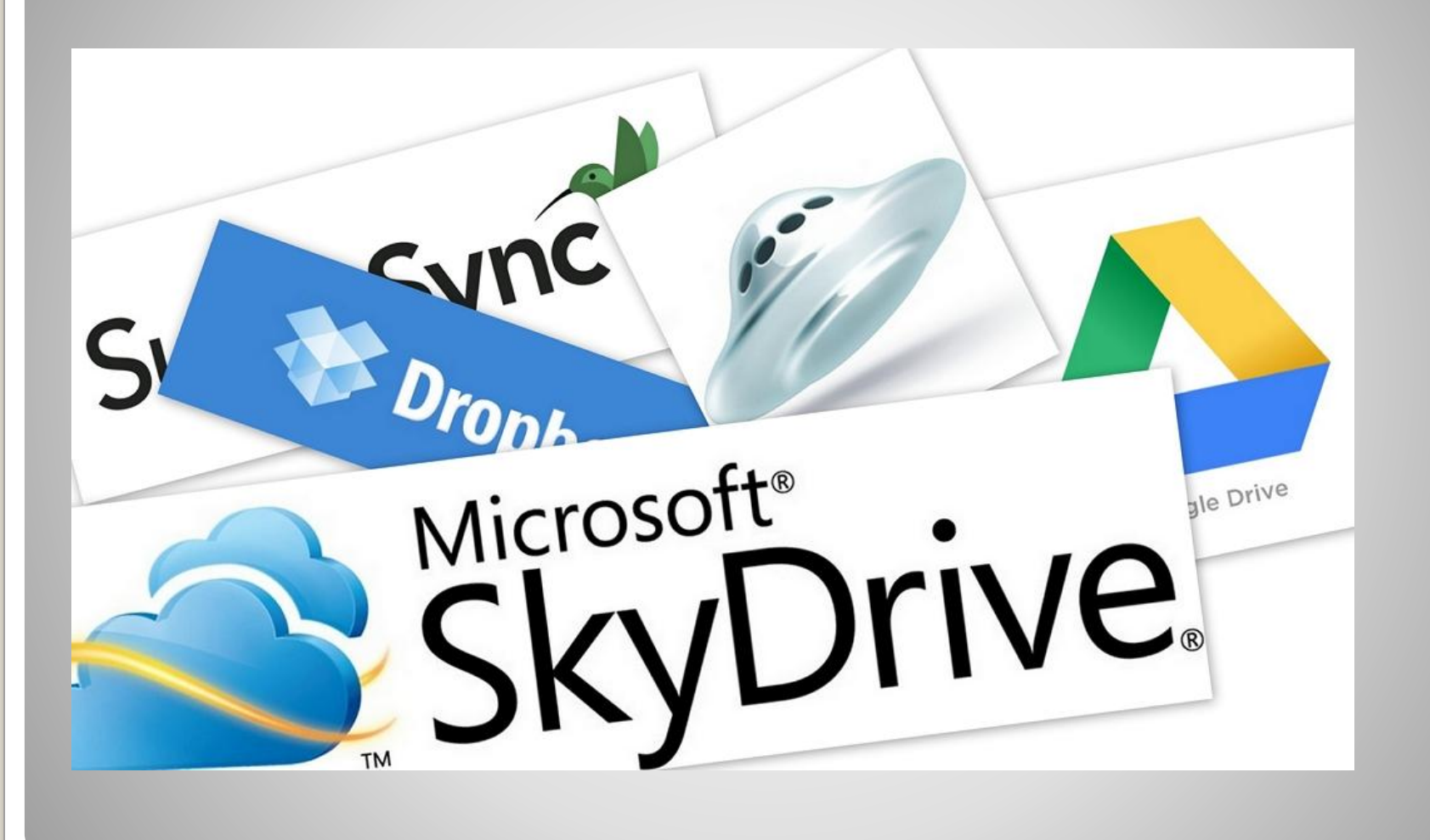

**Как соединить все базы данных вместе, при условии уже имеющихся данных и при этом грамотно сопоставить все данные?**

- Грамотно построить иерархическую цепочку, с настройкой автоматической выгрузки и загрузки данных с помощью регламентных и фоновых заданий. При этом первоначально корретно сопоставив данные.

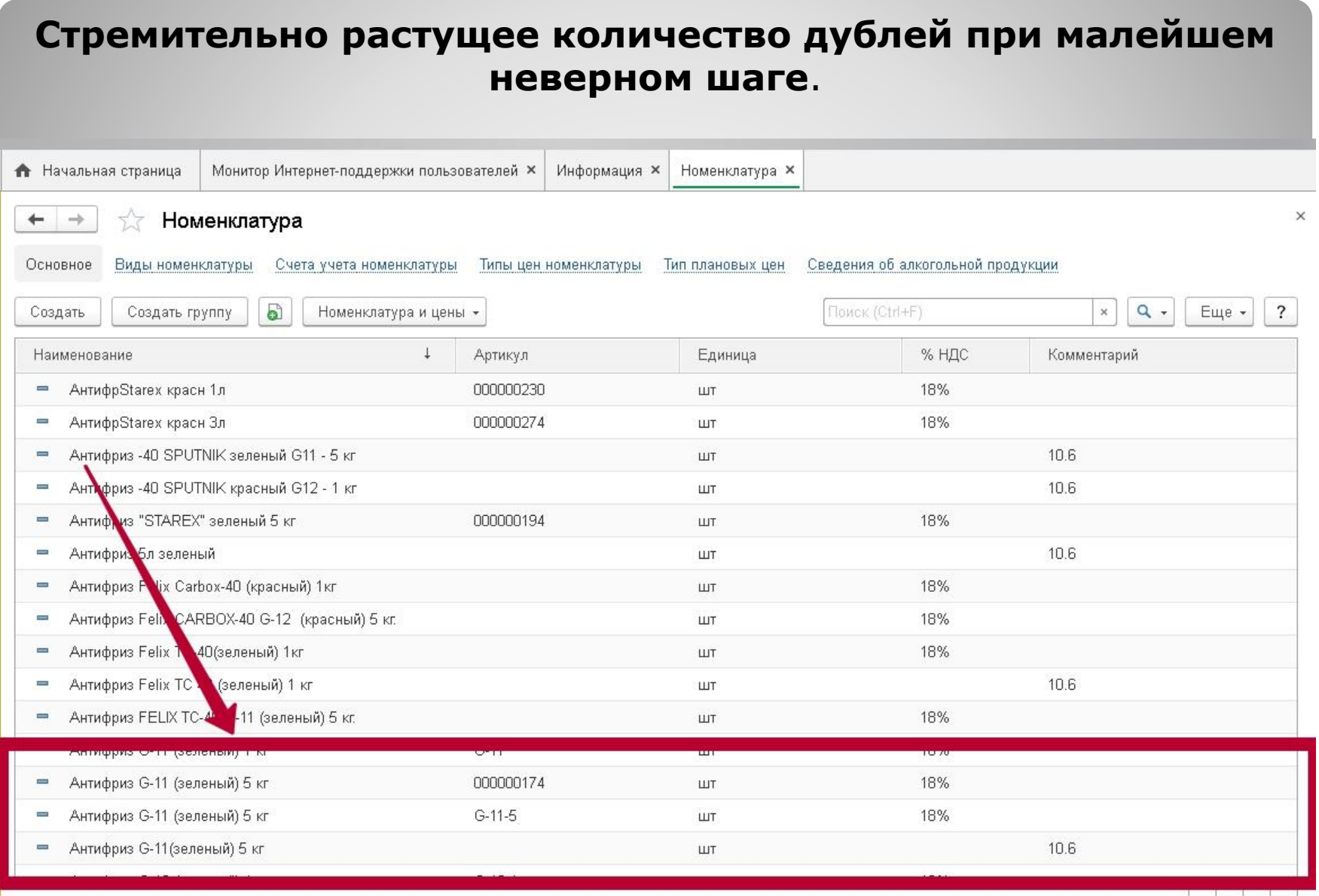

Возможные решения:

- 1)Настройка распределенной информационной базы.
- 2) Первоначальное заполнение данных брать из какой-то одной конфигурации и ограничить права пользователей.
- 3) Разработка правил обмена данными при которых все данные будут сопоставлены корректно.

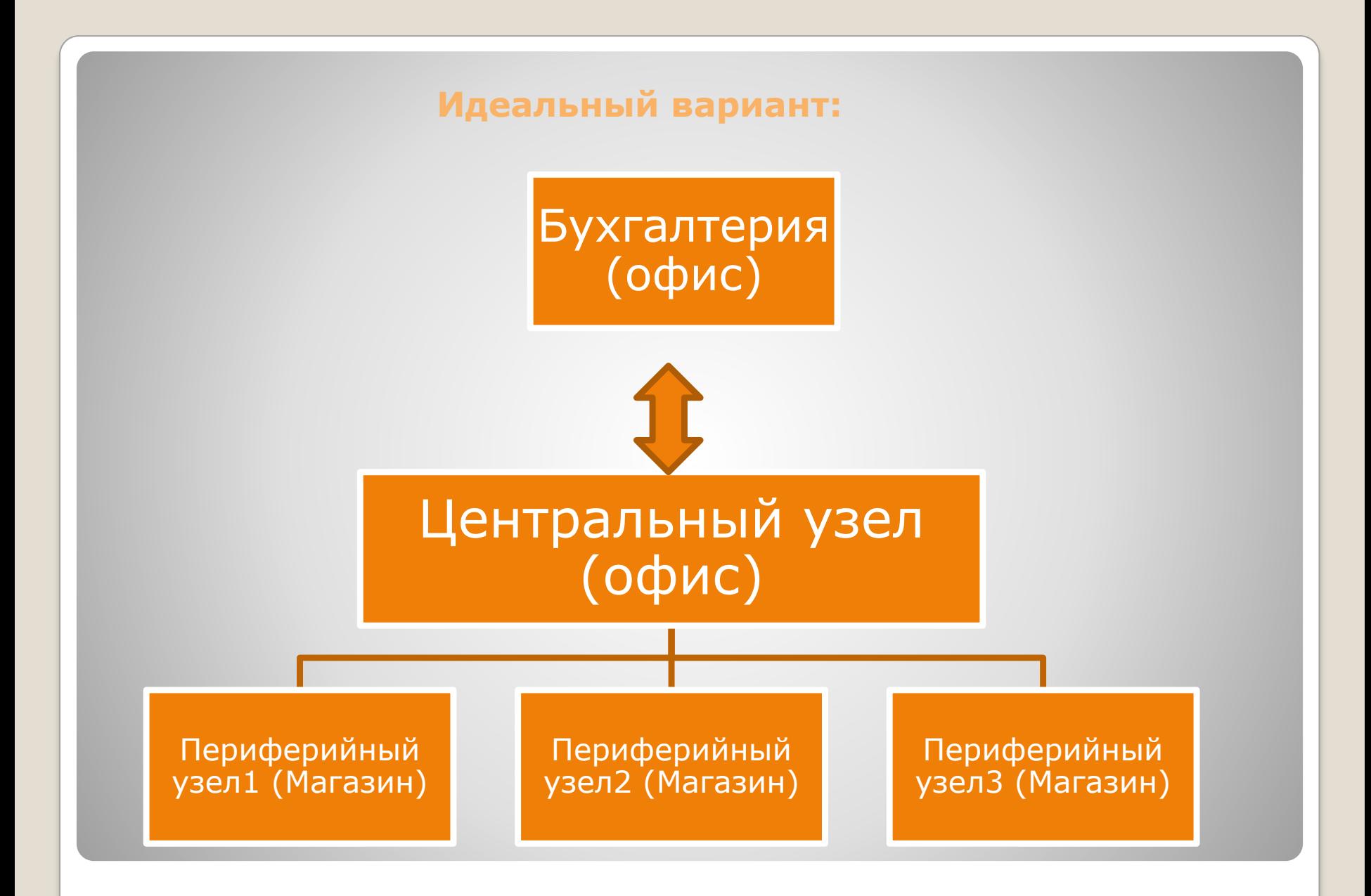

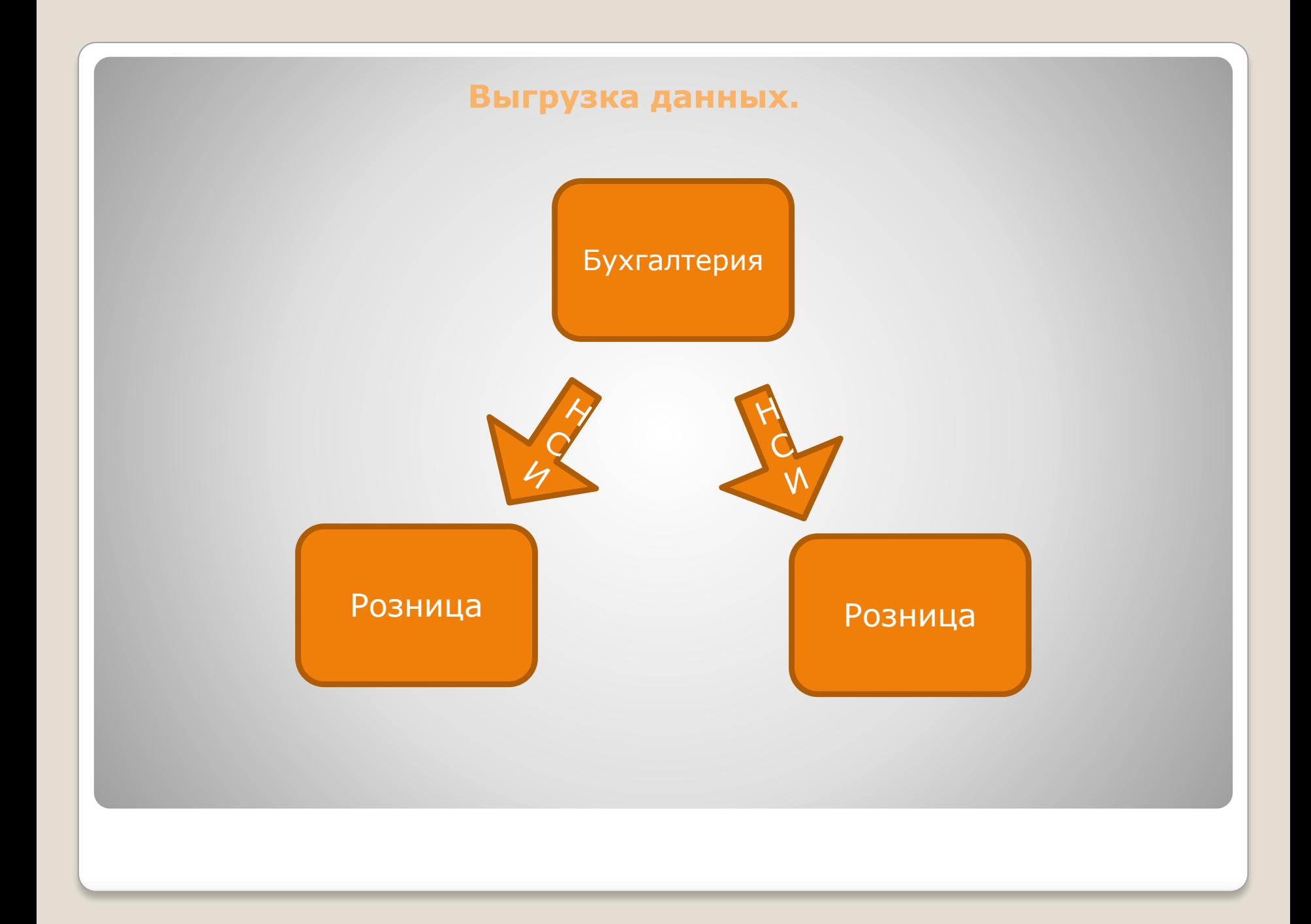

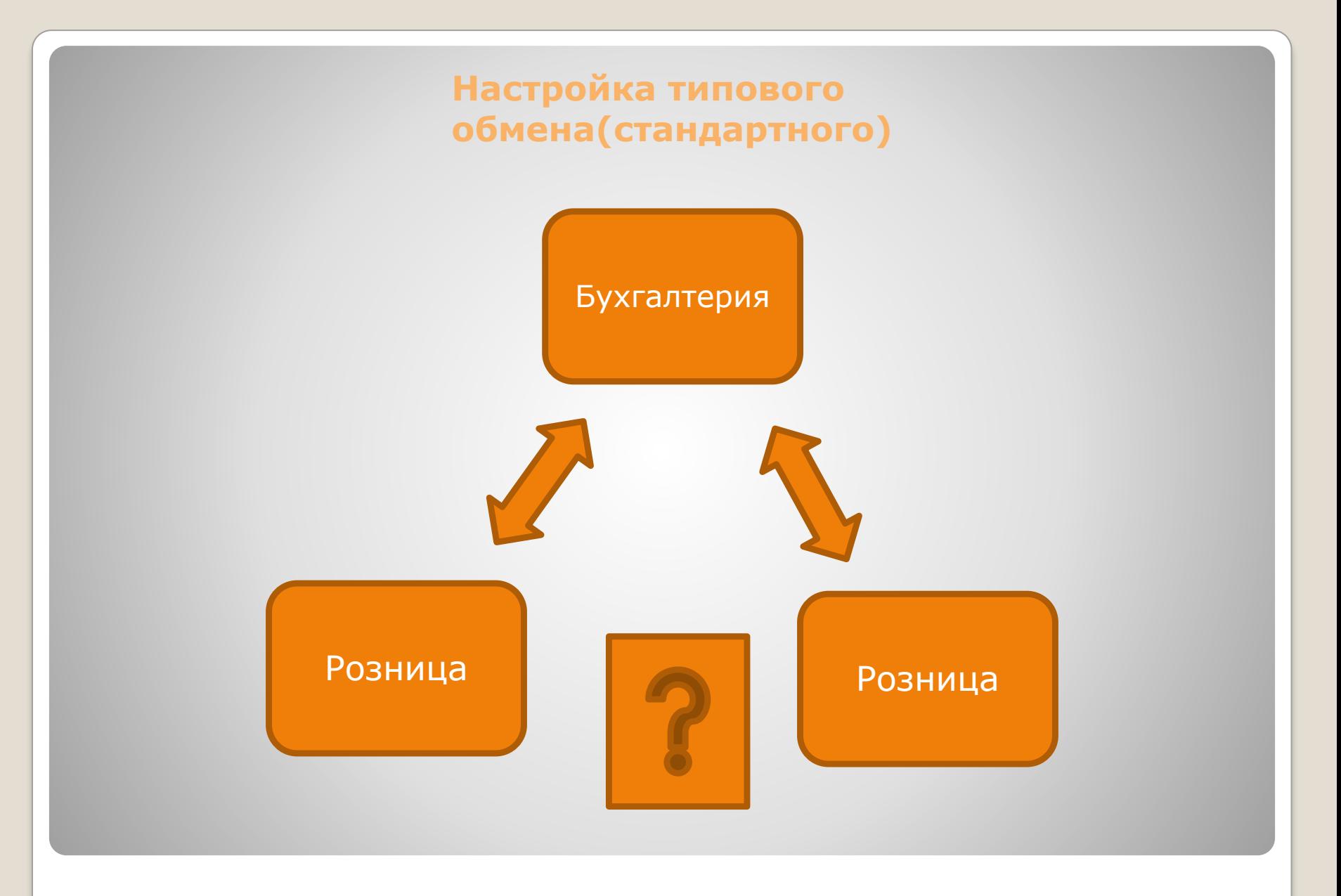

## **Как?**

# **-Конвертация данных**☺

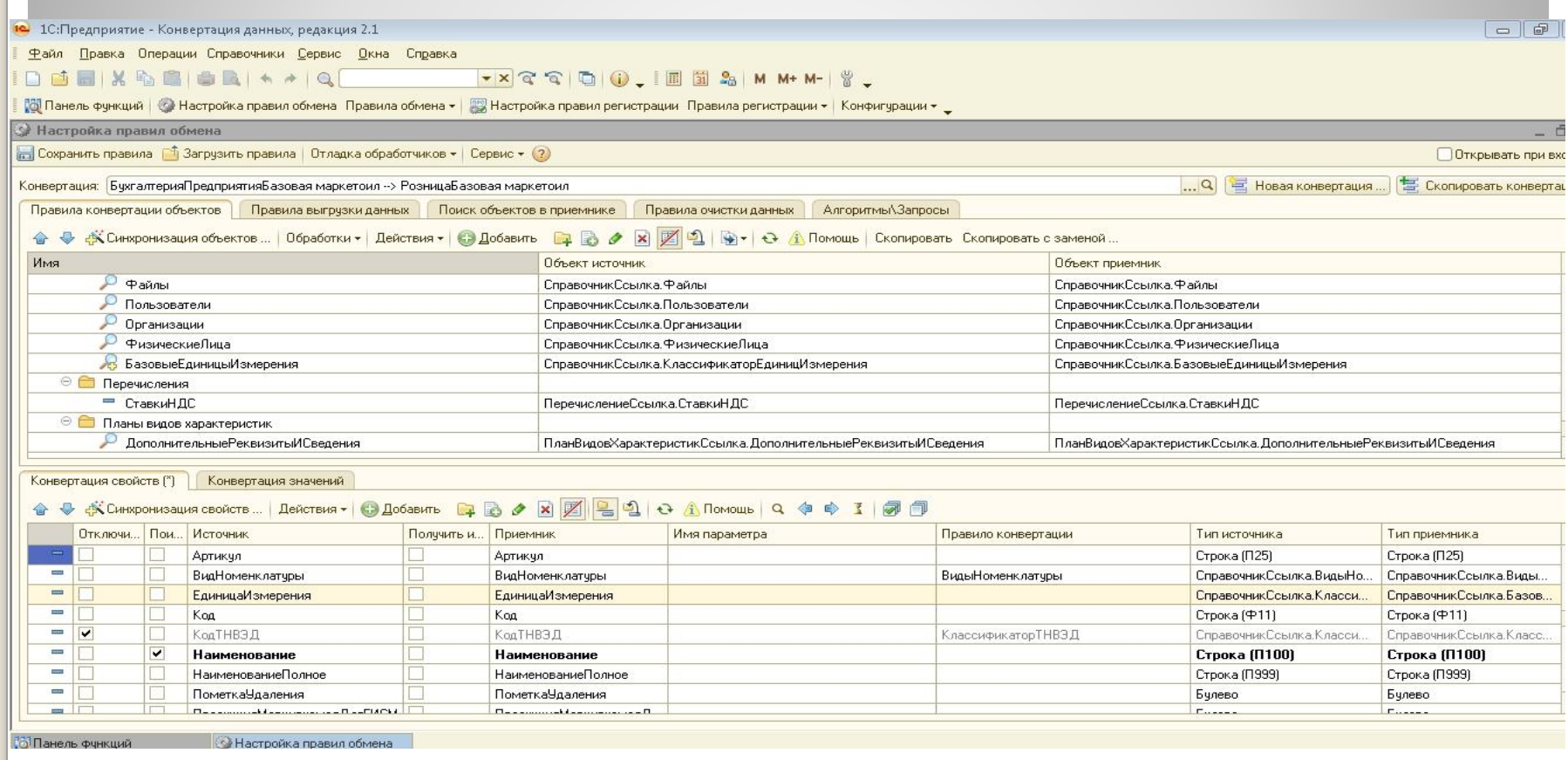

# **Спасибо за внимание**

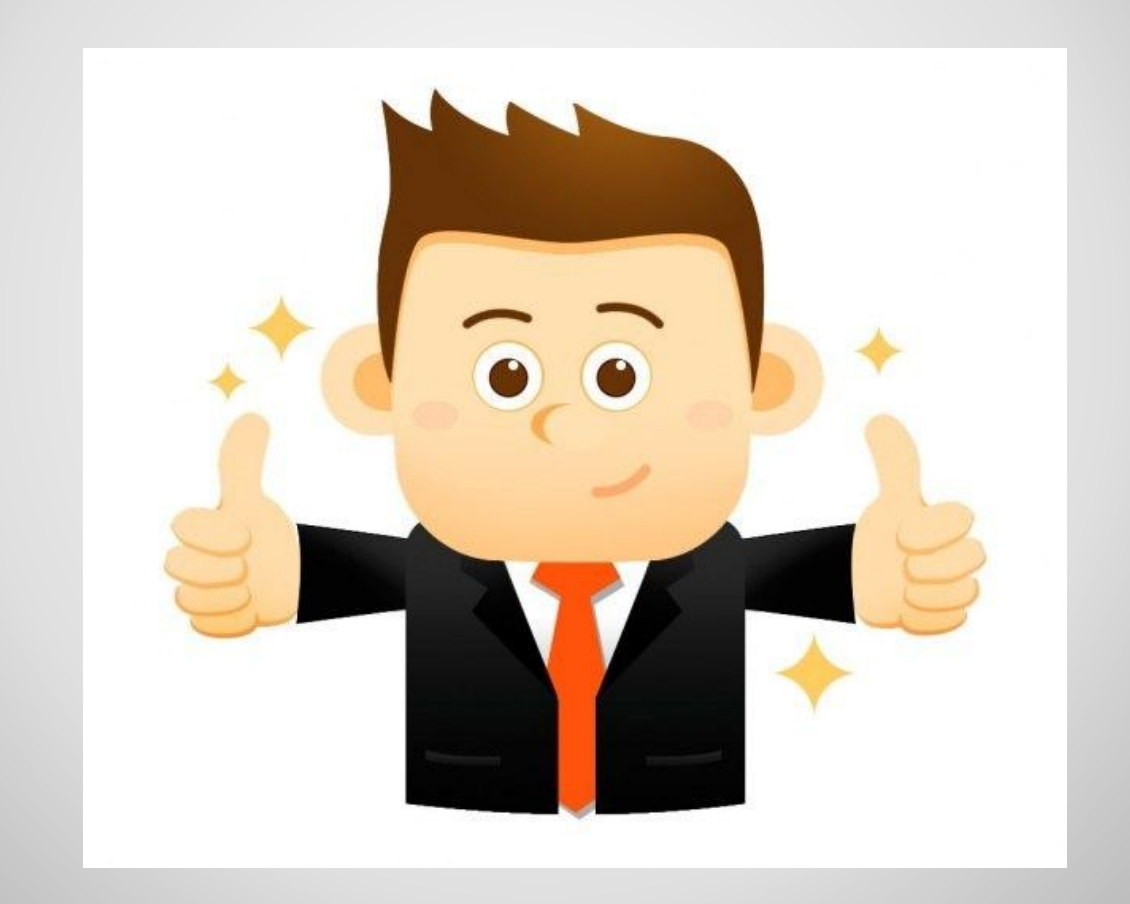